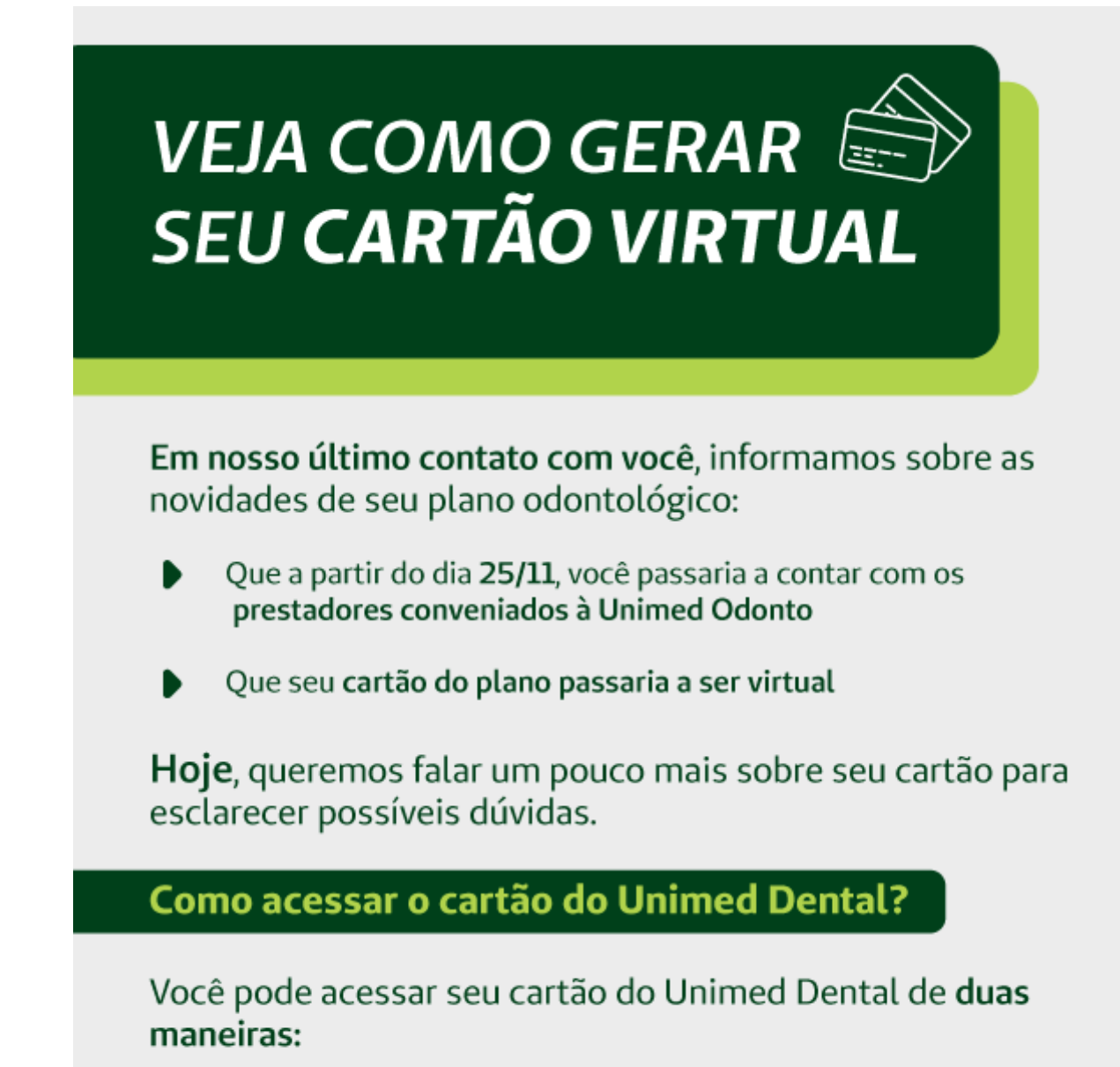

- Em nosso site, em sua área Exclusiva 1.
- $2.$ No aplicativo Unimed-Rio

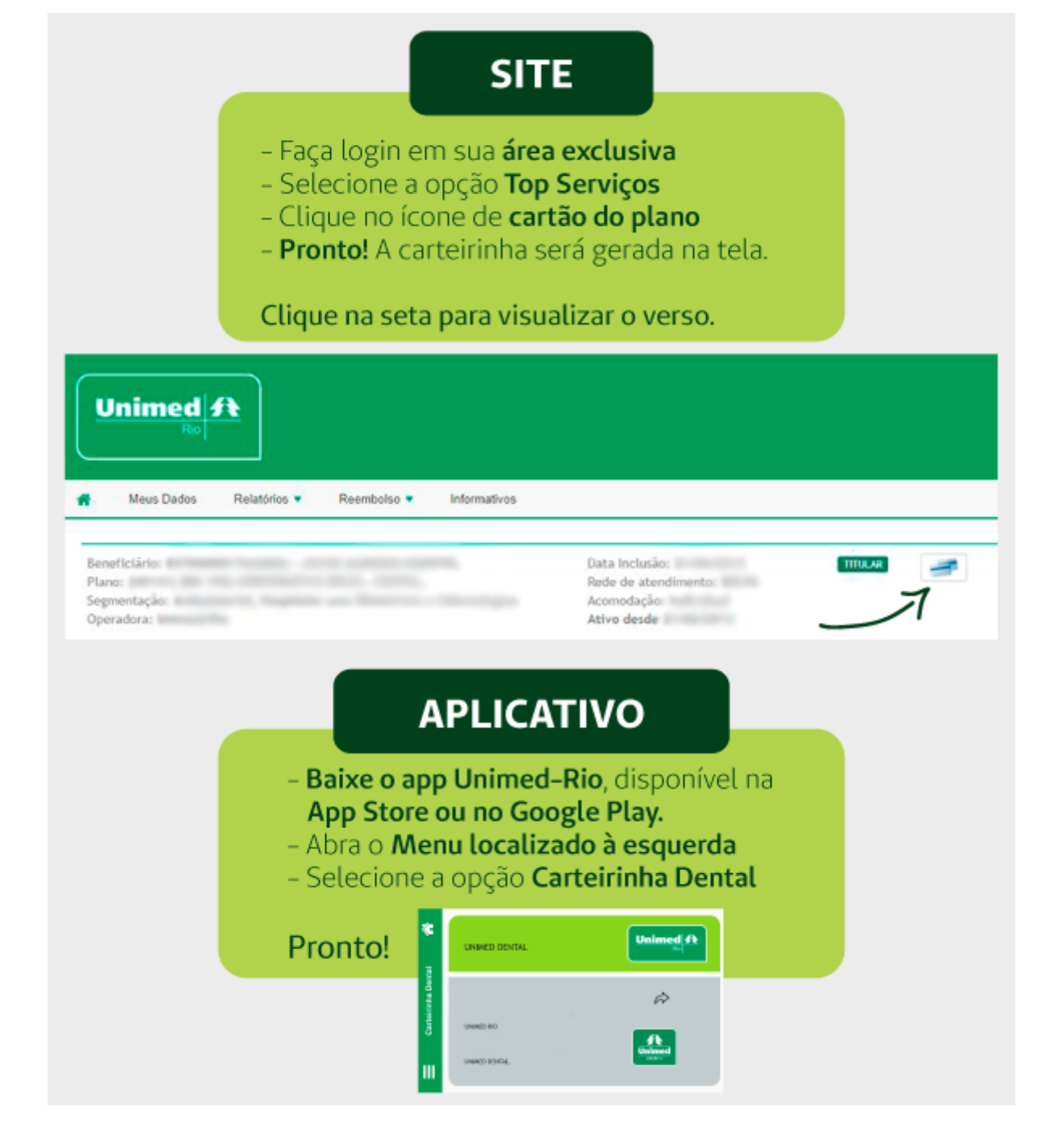

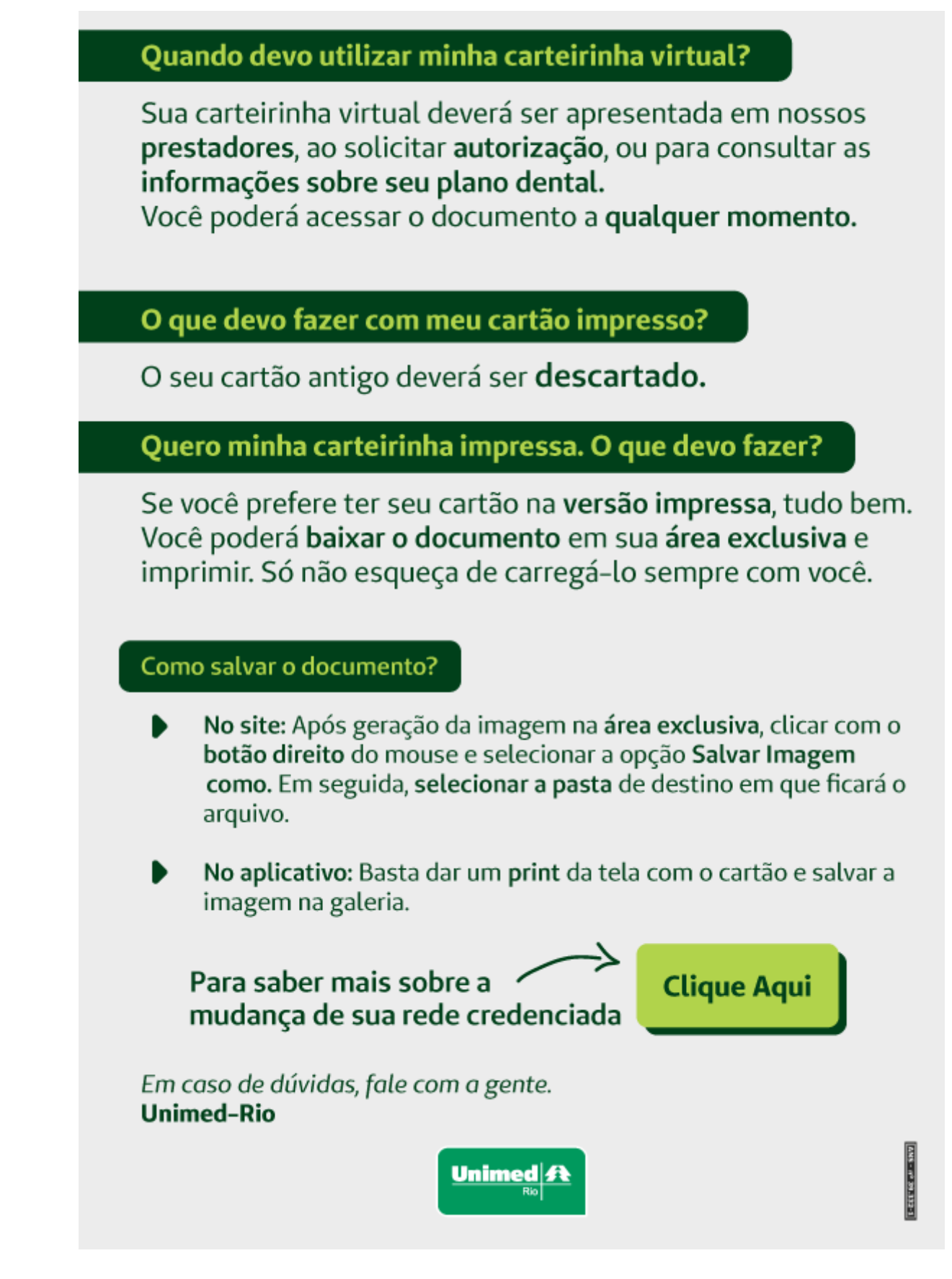